$3142862(60)$ 

ISSN 0130 - 8068

# /2013

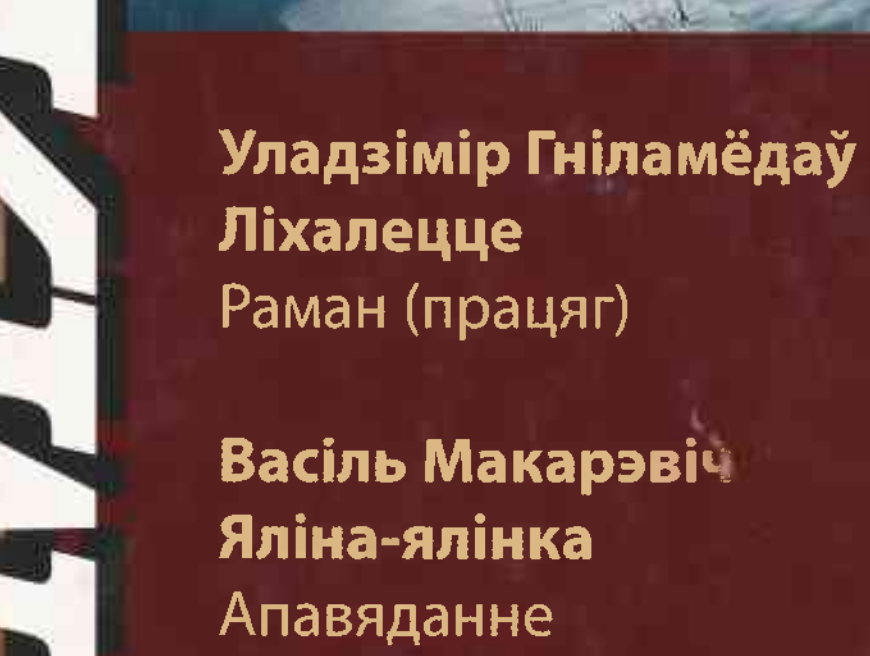

**Васіль Макарэвіч** Яліна-ялінка Апавяданне

Мікола Чарняўскі

Міхась Башлакоў Іван Карэнда Ізяслаў Катляроў Вершы

Алесь Марціновіч Брама, адчыненая ў вечнасць Школьныя далягляды

Уладзімір Дамашэвіч Сустрэча праз гады Помнае

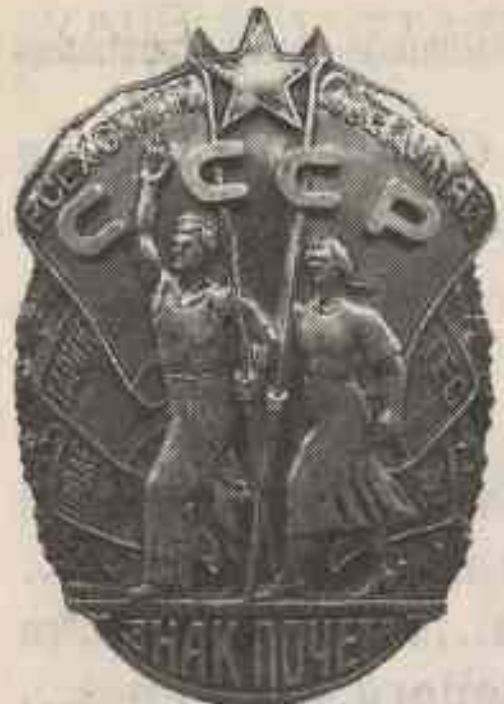

# ПОДБИЛЯ

ATACTO TEMPT HE F

**SYMMERS A REPORT** 

Daily Hey (BT) is buildings

**PRINCE INTERNATIONAL ЛІТАРАТУРНА-МАСТАЦКІ** І ГРАМАДСКА-ПАЛІТЫЧНЫ ЧАСОПІС

TREAGUED AND THE CTY USE THE MAGNETIC CONTROLLED AND THE CHANGE OF THE CONTROLLED AND DESCRIPTION OF THE CONTRACTOR

**DECEDITE A VALUE DE LA DIFIELE 2** 

Выдаецца са снежня 1922 года

III RILLEVI V

**Roma** fundity

 $(999)$ 

Галоўны рэдактар **Мікола Міхайлавіч МЯТЛІЦКІ** 

**DEALS TING IN THE THING AT BUILD** 

Рэдакцыйная калегія:

Лада АЛЕЙНІК, Навум ГАЛЬПЯРОВІЧ, **Уладзімір ГНІЛАМЁДАЎ** (старшыня рэдакцыйнага савета), Уладзімір ГУСАКОЎ, Марыя ЗАХАРЭВІЧ, Віктар ІЎЧАНКАЎ, Аляксандр КАВАЛЕНЯ, Алесь КАРЛЮКЕВІЧ, Аляксандр ЛУКАШАНЕЦ, Уладзімір МАЗГО (намеснік галоўнага рэдактара), Валерый МАКСІМОВІЧ, Алесь МАРЦІНОВІЧ, Зоя МЕЛЬНІКАВА. Пётр НІКІЦЕНКА, Генадзь ПАШКОЎ, Алег ПРАЛЯСКОЎСКІ. Віктар ПРАЎДЗІН, Зіновій ПРЫГОДЗІЧ. Іван САВЕРЧАНКА, Алесь САВІЦКІ, Уладзімір САЛАМАХА, Васіль СТАРЫЧОНАК, Таццяна ШАМЯКІНА

Установа культуры «Абласная біблигтэка імя М. Горкага» г Брэст

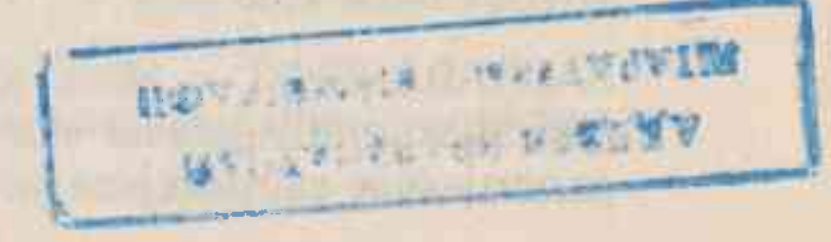

РЭДАКЦЫЙНА-ВЫДАВЕЦКАЯ ЎСТАНОВА «ВЫДАВЕЦКІ ДОМ «ЗВЯЗДА»

**Мінск 2013** 

# **3MECT** municipality

- Мікола ЧАРНЯЎСКІ. «Купалінка» ў доме Купалы. Скарынка. Іду да  $3$ песні... \*\*\*Шаша пятляе праз лясы... \*\*\*Сонца. Дождж. Вясёлка... Блакітная альтаначка. \*\*\*Зязюля недзе... Вершы.
- Уладзімір ГНІЛАМЁДАЎ. Ліхалецце. Раман. Працяг. 11
- Міхась БАШЛАКОЎ. Першы снег. \*\*\* Праз колькі год сустрэліся 71 ізноў... \*\*\*Яшчэ зялёная трава... \*\*\*Пахне скошанай травою... \*\*\*Яшчэ ў кустоўі птушак гоман... \*\*\*Залатыя сосны... \*\*\*Прагрукоча электрычка... \*\*\*Коцяцца дні нястомна... \*\*\*Мая дарога між бяроз... \*\*\*Шукаю Сож, блукаю між затокаў... \*\*\*Як добра... Вершы.
- Іван КАПЫЛОВІЧ. Апавяданні. 77
- Іван КАРЭНДА. Радзіме. Нямое рэха. \*\*\*Я не прасіў пазыкі ў долі... Сон. 88 \*\*\*Скалануў два берагі... Вячэрні эцюд. Балада пра лася. Вершы.
- Васіль МАКАРЭВІЧ. Яліна-ялінка. Апавяданне. 93
- Ізяслаў КАТЛЯРОЎ. «Калі словам становіцца вечнасць...» Вершы. 113
- Вольга КАВАЛЬЧУК. Экзістэнцыялізм ці рэалізм: аналіз філасофскай 121 праблематыкі першай аповесці Васіля Быкава «Жураўліны крык».
- Алесь МАРЦІНОВІЧ. Брама, адчыненая ў вечнасць. 130
- Леанід ЗЕМЛЯКОЎ, Мікалай ШЧОКІН. Рымска-Каталіцкая Царква 145 ў сучаснай Беларусі.
- Валянціна ЛОКУН. Сучасная беларуская кампаратывістыка: глыбіня 154 і маштабнасць пошуку.
- Мікола МІШЧАНЧУК. Творчасць Таісы Бондар: лірыка, проза. 164
- Васіль ЯРОМЧЫК. Голас з вечнасці. 176
- 178 Кастусь ЗМАЧЫНСКІ. Споведзь над безданню.
- Уладзімір ДАМАШЭВІЧ. Сустрэча праз гады. 185

#### © «Полымя», 2013

ЗАСНАВАЛЬНІКІ — Міністэрства інфармацыі Рэспублікі Беларусь; грамадскае аб'яднанне «Саюз пісьменнікаў Беларусі»; рэдакцыйна-выдавецкая ўстанова «Выдавецкі дом «Звязда»

**HEININGHIRE IN AVAINT AND STATE AND A STATE AND AN ADDRESS AND ALL ADDRESS AND AVAILABLE INC.** 

## Валянціна ЛОКУН

### СУЧАСНАЯ БЕЛАРУСКАЯ КАМПАРАТЫВІСТЫКА: ГЛЫБІНЯ І МАШТАБНАСЦЬ ПОШУКУ

(па старонках манаграфіі «Літаратурная карта Еўропы: кантакты, тыпалогія, інтэртэкстуальнасиь»)

еларуская кампаратывістыка, можна сказаць, перажывае рэнесанс. Напры-**D**канцы 80-х гадоў мінулага стагоддзя, калі савецкая літаратура пачала страчваць свае мастацка-сацыяльныя пазіцыі, узнікла аб'ектыўная неабходнасць асэнсавання набыткаў беларускай нацыянальнай літаратуры ў шырокім міжнародным кантэксце — у параўнанні з еўрапейскай і сусветнай. Бо раней наша параўнальнае літаратуразнаўства было абмежавана выяўленнем больш лакальных сувязей: беларуска-руска-ўкраінскіх, пазней — беларуска-славянскіх (найперш. вядома, беларуска-польскіх). Былі, зразумела, і выключэнні (кнігі В. Жыбуля «Беларуская проза пра вайну і класічная трагедыя», У. Сакалоўскага — «Беларуская літаратура ў ГДР» і інш.), але гаворка пра агульную тэндэнцыю.

У канцы 1980-х — пачатку 1990-х гадоў разам з палітычнай і сацыяльнаэканамічнай інтэграцыяй пачалі ўсталёўвацца і больш цесныя сувязі і ўзаемадачыненні ў галіне літаратуры і мастацтва. Актуалізавалася задача іх вызначыць, асэнсаваць іхні характар і прадуктыўнасць, сістэматызаваць; знайсці кропкі судакранання літаратур, акрэсліць агульнае і адметнае ў іх развіцці, выявіць генеалогію і традыцыі. Да ўсяго, як слушна адзначае Мікола Мікуліч, «разгляд твораў беларускіх пісьменнікаў у міжнацыянальным ідэйна-эстэтычным і грамадска-культурным кантэксце, суаднясенні з пошукамі і здабыткамі прадстаўнікоў іншых еўрапейскіх літаратур не толькі дазваляе паказаць іх сапраўдную мастацкую сутнасць, адметнасць і самабытнасць, але і выявіць спецыфіку нацыянальнага тыпу мыслення, прынцыпаў і каштоўнасцей народнай самасвядомасці і маралі, духоўна-псіхалагічнага свету беларусаў, іх ментальнасці». Іншымі словамі, кампаратывісцкія даследаванні дазваляюць шматвектарна паказаць не толькі паўнавартаснасць айчыннай літаратуры ў іншамоўным мастацкім свеце, але і яе прадстаўнічую духоўна-нацыянальную сутнасць. Важным становіцца не толькі выяўленне фактараў уплыву еўрапейскіх літаратур на літаратуру беларускую нацыянальную ва ўмовах тыпалагічнага і генетычнага збліжэння, але і фактараў «процілеглых» — што дала ці дае айчынная літаратура сусветнай. Менавіта такі падыход усё часцей і часцей акрэсліваецца ў сучаснай кампаратывісцкай навуцы. Гэта пацвярджае і калектыўная манаграфія «Літаратурная карта Еўропы: кантакты, тыпалогія, інтэртэкстуальнасць», якая нядаўна пабачыла свет у выдавецтве «Беларуская навука» пад навуковай рэдакцыяй М. Мікуліча. Кніга, прама скажам, уражвае сваім унушальным аб'ёмам (577 старонак), а таксама складам аўтарскага калектыву. Уражвае «геаграфія» навуковай зацікаўленасці даследчыкаў, тэматычная і канцэптуальная шматвектарнасць працы. Гэта сцвярджэнне новых метадалагічных падыходаў, незвычайных тэарэтычных рашэнняў, нестандартнага навуковага мыслення. Але разам з тым гэта і працяг традыцый папярэднікаў, ранейшых напрацовак, калі мець на ўвазе такія знакавыя даследаванні, як «Нарысы па гісторыі беларуска-рускіх літаратурных сувязей» У 4-х кнігах (1993—1995), «Нарысы беларуска-ўкраінскіх літаратурных сувязей: культурна-гістарычны і літаратуразнаўчы аспект праблемы» (2002), калектыўны зборнік «Беларуская літаратура ў кантэксце славянскіх літаратур XIX—XX стст.»

(2006), калектыўная манаграфія «Еўрапейскі рамантызм і беларуская літаратура XIX-XX стст.» (2008) і інш.

Абапіраючыся на навейшыя дасягненні айчыннай і сусветнай кампаратывістыкі, аўтары манаграфіі засяроджваюць увагу на інтэграцыйных асновах развіцця беларускай і еўрапейскіх літаратур — рускай, украінскай, польскай, іспанскай, нямецкай, англійскай і г. д. Літаратурнае жыццё Беларусі, яго традыцыі і сучасны стан разглядаюцца ў параўнанні з традыцыямі і асаблівасцямі развіцця еўрапейскага літаратурна-мастацкага працэсу. У полі зроку даследчыкаў — розныя гістарычныя перыяды, літаратурна-мастацкія напрамкі і плыні, якія выяўляюцца праз асаблівасці мастацкіх дыскурсаў канкрэтных пісьменнікаў, іх тыпалагічныя і іншыя сувязі. Раскрываецца спецыфіка духоўнага свету герояў, прасочваецца ступень іх сацыяльна-псіхалагічна-нацыянальнай індывідуалізацыі. Актуальна гучаць і праблемы мастацкага перакладу, пытанні паэтыкі і стылю мастацкіх тэкстаў.

Беларуска-іспанскія судакрананні літаратур — адна са сфер, якія мала вывучаны айчыннымі кампаратывістамі. Алена Вальчук звярнулася якраз да гэтай сферы. Яе раздзелам «Рэцэпцыя рамана М. дэ Сервантэса "Дон Кіхот" у беларускай літаратуры» адкрываецца манаграфія. Калі ўлічыць тую акалічнасць, што ў нас адсутнічае поўны беларускамоўны пераклад гэтага твора з мовы арыгінала, то актуальнасць даследавання відавочная.

Раман упершыню быў надрукаваны ў Мадрыдзе ў 1605 годзе (першая кніга), другая з'явілася ў 1615 годзе. А. Вальчук пацвярджае выключную ролю Сервантэса ў развіцці сусветнага рамана. Яго кніга, лічыць яна, «заклала жанрава-кампазіцыйныя асновы Новага рамана, выявіла складаныя быційныя праблемы, садзейнічаючы фарміраванню філасофска-культурных канцэпцый як на радзіме — у Іспаніі, так і далёка за яе межамі, нязменна прыцягваючы ўвагу літаратуразнаўцаў, спрыяла ўзнікненню шматлікіх яе інтэрпрэтацый». Да ўсяго падкрэсліваецца роля нямецкіх рамантыкаў (Ф. Шэлінг, Ф. Шлегель, Цік) у папулярызацыі твора Сервантэса, паколькі іспанскі раманіст у найбольшай ступені адпавядае рамантычнаму характару светаўспрымання. «Нямецкія рамантыкі, сведчыць А. Вальчук, — не толькі "ўдыхнулі" ў раман Сервантэса новае жыццё, але і заклалі асновы яго ўспрымання як скарбу маральна-этычных каштоўнасцей, прыкладу высакародства і жыццёвай мудрасці, кнігі, чыё жанрава-стылістычнае наватарства стала асновай для далейшых літаратурных эксперыментаў».

Разглядаецца і літаратуразнаўчы аспект гэтага рамана, які адкрыў перад

даследчыкамі свет «кіхатызму». Дзякуючы твору Сервантэса філасофская, культуралагічная, этычная і літаратуразнаўчая навукі ўзбагаціліся новай тэрміналогіяй.

Працэс засваення іспанскага рамана ў беларускай мастацкай прасторы няпросты - праз пасрэдніцтва іншанацыянальных літаратур, спачатку французскай, нямецкай, пасля рускай і польскай. Гэта былі аўтарскія перастварэнні, бо перакладчыкі «прачытвалі» твор праз сваё нацыянальна-мастацкае бачанне. Тым не менш, як слушна заўважае А. Вальчук, кожнага захапляла багацце ідэйнага і этычнага зместаў «Дон Кіхота», шматзначнасць яго мастацка-вобразнай сістэмы. Такім чынам, яна прыходзіць да думкі, што «раман Сервантэса быў школай творчага майстэрства для многіх беларускіх пісьменнікаў». І сучасных у тым ліку. Да ўсяго, гэтае ўваходжанне з'яўлялася эвалюцыйным, яно «садзейнічала пашырэнню мастацкіх гарызонтаў нацыянальнага пісьменства, адкрывала перад айчыннымі літаратуразнаўцамі новыя перспектывы даследаванняў, узбагачала духоўны свет народа». І эстэтычную свядомасць, дадамо.

На мяжы XX-XXI стст. назіраецца новая хваля цікавасці да рамана «Дон Кіхот». Ен становіцца аб'ектам ужо кампаратывісцкіх даследаванняў, разглядаецца ў шырокім кантэксце іспанскай літаратуры XVI—XVII стст., а таксама еўрапейскіх літаратур XVIII стагоддзя.

Навукова-тэарэтычныя разважанні А. Вальчук хораша падмацоўваюцца канкрэтным супастаўляльна-параўнальным аналізам. У «Дон Кіхоце» і паэме А. Міцкевіча «Пан Тадэвуш» кропкі судакранання выяўляюцца на ўзроўні мастацкажанравай формы. А ў аповесці Я. Баршчэўскага «Шляхціч Завальня, або Беларусь у фантастычных апавяданнях» даследчыца знаходзіць тыпалагічнае падабенства да рамана Сервантэса на кампазіцыйным узроўні. Сервантэсаўская канцэпцыя падвоенасці бачыцца ёй у меладраме В. Дуніна-Марцінкевіча «Апантаны», тып «кніжнай свядомасці» — у апавяданнях У. Галубка, сервантэсаўскае светабачанне і сюжэтныя матывы ўвасоблены ў творах У. Дубоўкі і Л. Гаўрылкіна.

Арыгінальным атрымаўся падраздзел «"Дон Кіхот" М. дэ Сервантэса і постмадэрнізм: элементы раманнай паэтыкі ў творчасці беларускіх пісьменнікаў XX—XXI стст.» У гэтым плане А. Вальчук абапіраецца на заключэнне Д. Затонскага, адпаведна якому, «Сервантэс стварыў шматузроўневую містыфікацыю даволі абсурдную па сваёй сутнасці для рамана XVI — пачатку XVII ст.». Іншымі словамі, Сервантэс быў для свайго часу вялікім эксперыментатарам. Менавіта яго вынаходніцтва садзейнічала ператварэнню «свету» ў «тэкст» і, наадварот. «тэксту» ў «свет». А гэта адзін з галоўных пастулатаў мадэрнісцкай «тэхнікі». Такім чынам, іх сувязь выяўляецца яшчэ на генетычным узроўні. Прасочваецца блізкасць і на іншых узроўнях — сюжэтна-кампазіцыйным, асацыятыўным, а таксама на ўзроўні формы аўтарскага самавыяўлення.

Алена Вальчук пераканаўча даказала, што рэцэпцыя рамана Сервантэса «Дон Кіхот» у беларускай літаратуры адбывалася паступова, паэтапна, няўхільна ўплываючы на індывідуальна-мастацкія светы айчынных пісьменнікаў.

Жана Шаладонава ў цэнтр свайго даследавання паставіла ўжо не асобу, а праблему: «Прыродна-рэчыўная прастора ў творах Я. Коласа, М. Гогаля і Т. Шаўчэнкі». Аўтар звяртаецца да катэгорыі прасторы як універсальнай катэгорыі нацыянальнага быцця. Яна бачыць у ёй адзін са структураўтваральных элементаў культуры і літаратуры.

Прастора ў творах Я. Коласа, М. Гогаля і Т. Шаўчэнкі, пераканана даследчыца, ёсць духоўная і матэрыяльная субстанцыя, што знаходзіцца ў цеснай адпаведнасці з агульначалавечымі катэгорыямі і філасофскімі канцэпцыямі, адлюстроўваючы этапнасць і спецыфіку ўзаемадзеяння чалавека з акаляючым светам. Прастора дэтэрмінуе нацыянальна-этычны воблік народа, яго светапоглядную сістэму і найважнейшыя жыццёва-каштоўнасныя прыярытэты. У гэтых пытаннях Ж. Шаладонава спасылаецца на працы такіх вядомых вучоных-тэарэтыкаў, як М. Бахцін, Д. Ліхачоў, І. Нікіцін, В. Топараў і інш., асабліва вылучаючы Ю. Лотмана, які найбольш разгорнута і грунтоўна вызначыў эстэтычныя функцыі прасторы ў структуры мастацкага тэксту. Вядома, даследчыца ўлічвае таксама вопыт і дасягненні беларускіх вучоных — А. Бельскага, А. Шамякінай, З. Драздовай, А. Лойкі, І. Навуменкі і інш. Катэгорыя «прастора - час» досыць распрацаваная ў плане яе тэарэтыкааналітычнага асэнсавання. Аднак Ж. Шаладонава прапаноўвае свой, параўнальна-тыпалагічны ракурс, дзе праблема прыродна-рэчыўнай прасторы падаецца сістэмна і комплексна. Даследчыца закранае гісторыка-філасофскі аспект пытання, вызначаючы ўніверсалізм прасторы, яе анталагічную сутнасць, сувязь з архетыпамі сусветнай культуры. Часам аналіз выходзіць за межы літаратуразнаўчай навукі і звязваецца з такімі галінамі ведаў, як філасофія, культура, этнапсіхалогія. Звяртаецца Ж. Шаладонава да такіх важных архетыповых мастацка-вобразных катэгорый-канцэптаў нацыянальнай прасторы, як хата, дарога, ежа, стэп, поле, вада і г. д. Усе яны ўтрымліваюць багатую інфармацыйна-функцыянальную і семантыка-сэнсавую характарыстыку. Падкрэсліваецца, што гэтыя катэгоры ў творчасці Я. Коласа, М. Гогаля і Т. Шаўчэнкі «спалучаны з навакольным светам, грамадска-гістарычным, нацыянальна-культурным фонам», да ўсяго яны «змяшчаюць важную інфармацыю аб пэўных сацыяльных, этычных і этнічных характарыстыках народаў». З'яўляючыся канстантамі нацыянальнай прасторы, яны звязаны з архетыпамі сусветнай культуры. Разгорнутыя мастацка-вобразныя апісанні ключавых топасаў Я. Коласам, М. Гогалем і Т. Шаўчэнкам, «поўна 1

гарманічна адлюстроўваючы нацыянальную карціну свету», адпавядаюць уласна нацыянальнаму светабачанню, каштоўнасным устаноўкам свайго народа, яго духоўна-практычнаму вопыту. Аўтарам вылучаецца катэгорыя «хаты» як адна з фундаментальных быційных катэгорый. У тэкстах Я. Коласа і Т. Шаўчэнкі хата з'яўляецца дамінуючым складнікам мастацкай карціны свету. Вобраз мае два сэнсы: як практычная арганізацыя жыцця і побыту і метафарычны, як «быційнагістарычнае разуменне структуры нацыянальнай рэчаіснасці». Ж. Шаладонава прыходзіць да высновы, што «метафарычная насычанасць вобраза сваёй хаты, яго аксіялагічна і анталагічна-сэнсавая адкрытасць дэманструюць унікальную здольнасць класічных сістэм да сэнсавай поліфаніі, якая пашыраецца да ўзроўню фундаментальных быційных катэгорый».

Не менш глыбокая метафорыка закладваецца і ў канцэпт «дарогі». Вобраз дарогі разглядаецца як «універсалія светавай культуры, рэпрэзентатыўны вобраз нацыянальнай карціны свету, мадэль чалавечага існавання, ёмістая дэталь мастацкай рэчаіснасці і характаралогіі персанажаў». Гэты вобраз даследчыца выяўляе ў шматлікіх інтэрпрэтацыях Я. Коласа, М. Гогаля і Т. Шаўчэнкі. Пісьменнікі выкарыстоўвалі яго «ў розных сэнсавых каардынатах, падпарадкоўваючыся аўтарскім мастацка-эстэтычным задачам, карэлюючы з сусветнымі ўніверсаліямі і этнакультурнымі традыцыямі, стэрэатыпамі, набываючы актуальную змястоўнасць эпохі». Гэта выснова выбудоўваецца на шырокім аналізе канкрэтных мастацкіх тэкстаў.

Глыбокімі на думку і назіранні з'яўляюцца і падраздзелы, у якіх Ж. Шаладонава аналізуе спецыфіку мастацка-вобразнага выяўлення канцэптаў поля/стэпу, воднай стыхіі, мастацкага феномена прасторы і г. д. у творах Я. Коласа, М. Гогаля і Т. Шаўчэнкі.

Параўноўваючы тэксты вялікіх нацыянальных творцаў і выяўляючы пры гэтым асаблівасці іх прыродна-рэчыўнага мастацкага свету, яна імкнецца знайсці не толькі агульнае, што іх яднае, але і адрознае, што раз'ядноўвае. У беларускай мастацка-культурнай традыцыі, лічыць даследчыца, прасторавыя топасы дарогі, стэпу/поля, воднай стыхіі прэзентуюць у асноўным «пазітыўна-гарманічную сутнасць нацыянальнага быцця» і звязаны яны з «эпічнай угрунтаванасцю» беларусаў у навакольны свет. У той час як, напрыклад, ва ўкраінскай культуры прасторавы топас стэпу, дарогі і інш. больш рамантызаваны, звязаны са свабодалюбівымі пачуццямі, казацкай вольніцай, што вынікае з духоўна-анталагічных характарыстык украінцаў. Падсумоўваючы вынікі свайго даследавання, Ж. Шаладонава абазначае прастору як шматфункцыянальны вобраз свету: «Прастора ў сукупнасці рэчаў, прыродна-сацыяльных топасаў валодае інфарматыўна-пазнавальнай функцыяй як інварыянт канцэптуалізаванай, этнічна маркіраванай, сутнасна нацыянальнай карціны свету». Сімвалічныя значэнні прыродна-прасторавых вобразаў твораў Якуба Коласа, Мікалая Гогаля і Тараса Шаўчэнкі, мяркуе яна, «дапамагаюць больш поўна і глыбока зразумець быційную значнасць класічных шэдэўраў, спасцігнуць іх агульначалавечую сутнасць, засведчыўшы пры гэтым усю непаўторнасць, арыгінальнасць і выяўленчую моц аўтарскай індывідуальнасці». Па-ранейшаму ўладарна прываблівае беларускіх вучоных польскі «кантэкст». «Беларуская тэма ў польскай літаратуры» — пад такім ракурсам Наталля Бахановіч даследуе развіццё/прысутнасць беларускай літаратуры ў польскім дыскурсе. Аўтар заглыбляецца ў гісторыю станаўлення беларускай тэмы ў польскай літаратуры ад самых вытокаў — ад моманту ўтварэння Рэчы Паспалітай у другой палове XVI ст., калі былі закладзены цесныя стасункі дзвюх культур. Вядома, гэтаму садзейнічала геаграфічнае становішча народаў, агульнасць крыніц мастацкай творчасці, генетычныя і шматлікія тыпалагічныя сувязі.

Даследчыца спыняецца на этапах гэтага працэсу — лацінамоўным (Я. Гусоўскі, Б. Гіяцынт, Ф. Градоўскі, С. Будны і інш.) і польскамоўным (А. Рымша, Г. Пельгрымоўскі, С. Страторый, Ц. Базілік і інш.). На пачатку XX стагоддзя ў дадзены працэс уключаюцца В. Ластоўскі, М. Багдановіч, М. Гарэцкі і інш. За апошняе 30-годдзе беларуска-польскія кантакты значна актывізаваліся (згадваюцца працы А. Мальдзіса, А. Александровіча, А. Лойкі, М. Ларчанкі, У. Казберука, В. Каваленкі і інш.). Разам з тым Н. Бахановіч пераканана, што беларускі дыскурс у польскай літаратуры XX і XXI стст. менш даследаваны. Наспела неабходнасць «шматвектарнага асвятлення феномена беларуска-польскага сумежжа». Яна выбірае дыяхранічны аспект аналізу, які дазваляе ёй «аналізаваць функцыянаванне беларускага дыскурсу ў польскім мастацтве праз прызму паслядоўнасці падзей» «з мэтай атрымання цэласнага ўяўлення аб спецыфіцы функцыянавання і развіцця гэтага дыскурсу». Даследчыца канцэнтруе ўвагу і на спосабах, і на інтэнсіўнасці праяўлення беларускага дыскурсу ў польскай літаратуры, што, на яе думку, «садзейнічае ўсведамленню працягласці айчыннага ўплыву на польскую літаратуру і фарміраванню цэласнага ўяўлення аб яго этапах».

Адметна і тое, што Н. Бахановіч разглядае эвалюцыю беларускай тэмы ў польскай літаратуры XVI—XVIII стст. у фармаце адпаведных таму часу метадаў і жанраў, засяроджвае ўвагу на феномене гэтай тэмы ў польскай літаратуры XIX ст. — у рамантызме і пазітывізме як мастацкіх з'явах. Але галоўная ўвага скіравана на айчынны дыскурс у польскай літаратуры XX ст., тут яна спыняецца на творчасці М. Ваньковіча, Ч. Мілаша, А. Юрэвіча. Пададзена ідэя знітаванасці з тэмай «крэсаў» беларускага дыскурсу. Пры гэтым паняцце «крэсаў» праходзіць сэнсавую трансфармацыю. У XVI—XVIII стст. у гэтае паняцце ўкладвалася тэрытарыяльнае значэнне, у XIX — пачатку XX ст. дамінаваў план духоўны, у XX-XXI стст. - псіхалагічны. Тэма «крэсаў» у заяўленым Н. Бахановіч ракурсе, здаецца, яшчэ чакае свайго даследчыка.

Мікола Мікуліч працягвае адкрываць свой літаратурны «мацярык» — паэзію Заходняй Беларусі. «Духоўна-ірацыянальная стылявая плынь паэзіі Заходняй Беларусі як мастацкая сістэма» — так абазначана тэма яго навуковага даследавання. Упершыню ў айчынным літаратуразнаўстве прапануецца сістэмна-тыпалагічнае даследаванне паэзіі Заходняй Беларусі, дакладней, той яе часткі, якая ў савецкія часы цалкам ігнаравалася. Паэзія Заходняй Беларусі пададзена даследчыкам як «актыўны суб'ект беларуска-польскага ўзаемадзеяння». У параўнанні з паэзіяй Савецкай Беларусі, яна, лічыць вучоны, прадстаўляла зусім іншы мастацкі свет. Гэты свет меў сваю логіку развіцця, ён быў падпарадкаваны сваім эстэтычным задачам і сацыяльным тэндэнцыям.

Выяўляючы феномен заходнебеларускай паэзіі, як і культуры ў цэлым, М. Мікуліч прыходзіць да думкі, што паэзія гэтая «мела ў многім самадастатковы, аўтаномны характар і ўяўляла сабою пэўнае духоўна-мастацкае адзінства і цэласнасць». Больш за тое, у ёй функцыянавалі плыні, якія не маглі быць рэалізаваны ў Савецкай Беларусі па прычыне партыйна-ідэалагічнага дыктату. У першую чаргу гэта датычыць духоўна-ірацыянальнай паэзіі, якая характарызавалася асаблівым духоўнаірацыянальным светам, «эстэтычным індывідуалізмам». Даследчык сцвярджае, што, з'яўляючыся альтэрнатывай творчасці паэтаў пракамуністычнай арыентацыі, духоўна-ірацыянальная плынь была звернута да «асэнсавання духоўна-філасофскіх, сацыяльна-маральных і душэўна-псіхалагічных аспектаў узаемадзеяння чалавека і рэчаіснасці, асобы і сусвету, да пазнання глыбінных асноў жыцця, яго складанай і супярэчлівай унутранай сутнасці». Па меркаванні М. Мікуліча, гэта своеасаблівыя сакральна-містычныя тэксты, якія вызначаліся «энергетычным зарадам рэлігійнасці, раскрыццём духоўнага зместу падсвядомага». Даследуючы прыроду творчасці К. Сваяка, В. Адважнага, Х. Ілляшэвіча, А. Бярозкі і інш., вучоны вызначае і тыя ўнутраныя імпульсы, якімі паэты кіраваліся, - законы найвышэйшага натхнення і духоўна-эстэтычнай прасветленасці. Са шматлікіх характаралагічных момантаў ён вылучае найперш своеасаблівую суб'ектыўнасць мастацкага мыслення, дзе вялікая роля адводзіцца неўсвядомленаму імпульсу, асацыятыўнаму адчуванню навакольнага свету, азарэнню, духоўнаму інстынкту.

Вядома, вучоны закранае і адметнасці свядомасці лірычнага героя, духоўны свет якога быў звернуты да хрысціянскай першакрыніцы, да сцвярджэння ідэальнага пачатку свету, ідэі дабра і красы, услаўлення веры ў Царства Божае, высокую Божую праўду.

Роля прадстаўнікоў духоўна-ірацыянальнай стылявой плыні ў развіцці беларускай паэзіі М. Мікулічу бачыцца ў адмысловым кірунку і багацці іх мастацкіх пошукаў, якія вызначаліся прысутнасцю «характэрнай духоўна-інтэнцыянальнай эмоцыі, што акрэслівала модус існавання лірычнага героя праз адметнае сінтэзаванне свету натуральных бачнасцей і адчуванняў як стыхіі абсалютнай усеагульнасці, матэрыяльнага ўніверсуму і творчай суб'ектыўнасці».

Уладзімір Чарота пашырае «геаграфію» параўнальнага аналізу. У раздзеле «Творчасць Кузьмы Чорнага перыяду Вялікай Айчыннай вайны і італьянская ваенная проза» ён звяртаецца да выяўлення тыпалагічных сувязей твораў К. Чорнага ваеннага перыяду і італьянскай ваеннай прозы 1940—1950-х гадоў — празаікаў-неарэалістаў Э. Вітарыні, А. Маравія, М. Рыгоні-Стэрна.

Яшчэ акадэмік В. Каваленка заўважыў некаторыя агульнасці беларускай і італьянскай ваеннай прозы — у сферах светапогляду і эстэтычнай свядомасці; да гэтага ён дадаваў і падабенства ва ўмовах разгортвання партызанскай і падпольнай барацьбы. У. Чарота вылучае да ўсяго і ідэю папулярызацыі К. Чорным агульначалавечых духоўна-маральных каштоўнасцей. З аднаго боку, даследчык, падкрэсліваючы выключнае значэнне тэкстаў гэтага празаіка ў станаўленні айчыннай ваеннай прозы, імкнецца да глыбіннага асэнсавання самабытнасці яго мастацкіх дыскурсаў, вызначэння феномена яго прозы, з другога - стараецца зразумець італьянскі неарэалізм як феномен італьянскай літаратуры 1940—1950-х гадоў. Параўнальнатыпалагічны аспект даследавання двух «феноменаў» падпарадкаваны найперш таму, каб акрэсліць месца К. Чорнага ў сусветным кантэксце і, далей, - праз асаблівасці індывідуальнага мастацкага мыслення паказаць адметнасць духоўнага «шляху» беларусаў у свеце. Усё гэта — у параўнанні з італьянскімі празаікамі.<br>І паралельна — з асэнсаваннем спецыфікі літаратуры Італіі 1940—1950-х гадоў.

Галоўнымі «цэнтрамі» даследавання абраны чалавек і грамадства, чалавек і навакольны свет. Аўтара цікавяць найперш судакрананні гэтых «цэнтраў». Вывучэнне такіх кропак судакранання ў тэкстах К. Чорнага і італьянскіх аўтараў, упэўнены даследчык, вельмі плённае, бо праз іх — судакрананні — можна выйсці да агульначалавечых духоўна-маральных прыярытэтаў. Канкрэтны аналіз твораў скіраваны на вырашэнне менавіта гэтых праблем.

Звяртаецца У. Чарота да чорнаўскай філасофіі фашызму. Ён абазначае дзве канцэпцыі чалавека на вайне ў К. Чорнага: фашысцкую, заснаваную на філасофіі канцэнтраванага эгаізму, і гуманістычную, за якой стаіць найперш адказнасць бацькоў за лёс і будучыню сваіх дзяцей. Абедзве вызначаюцца як стрыжнявыя для чорнаўскай ваеннай прозы. Увогуле, падкрэслівае аўтар, ваенныя падзеі ў тэкстах К. Чорнага — усяго толькі фон для вырашэння праблемы ідэнтыфікацыі чалавека ў чалавеку і яго ўзаемаадносін з іншымі людзьмі. **Accessible** to Maria

Чалавек і не-чалавек, людзі і не́людзі — такія тэза і антытэза прасочваюцца і ў тэкстах італьянскіх аўтараў. Гэтак жа, як і матыў сцвярджэння ўніверсальнасці чалавечых каштоўнасцей, боль за пакуты дзяцей на вайне.

Звяртаючыся да аналізу раманаў Э. Вітарыні «Людзі і нелюдзі», А. Маравія «Чачара», аповесці М. Рыгіні-Стэрна «Сяржант у снягах» (напісаных, дарэчы, у форме «лірычнага дакумента», характэрнай для неарэалізма), У. Чарота прыходзіць да думкі, што ў італьянскіх пісьменнікаў, у параўнанні з К. Чорным, пераважае пэўны індывідуалізм у характарах герояў, засяроджанасць на асабістым. Героям К. Чорнага ўласцівы калектывізм, грамадская салідарнасць. Яны бралі на сябе адказнасць не толькі за сябе, сваіх дзяцей, а — што вельмі важна — і за жыццё і будучыню ўсяго чалавецтва. Абазначаны і моманты збліжэння К. Чорнага і італьянскіх празаікаў — гэта адлюстраванне вайны як асабіста перажытай трагедыі, глыбокая гуманістычная скіраванасць іх тэкстаў.

У сваім навуковым пошуку У. Чарота выкарыстоўвае шматлікія літаратуразнаўчыя працы, аднак ці не галоўным аўтарытэтам для аўтара — калі ўлічваць частату спасылак — з'яўляецца дысертацыйнае даследаванне А. Данільчык «Канцэпцыя чалавека ў беларускай і італьянскай прозе» (2002), што пэўным чынам аднастаіць аналітычную думку вучонага.

Сяргей Мінскевіч зноў закранае беларуска-польскія літаратурныя паралелі. акрэсліваючы новую тыпалагічную сувязь: «Айчына і абавязак у гістарычнай прозе Уладзіміра Караткевіча і Яраслава Івашкевіча». Ён звяртаецца да слынных постацей У. Караткевіча і Я. Івашкевіча невыпадкова. Абодва адыгралі выключную ролю ў развіцці сваіх нацыянальных літаратур. Слушна і тое, што большасць іх твораў пасля публікацый адразу падпадалі пад статус літаратуры актуальнай, а не моднай, як бывае часцей. С. Мінскевіч падкрэслівае і той факт, што гэтых пісьменнікаў, нягледзячы на розніцу ва ўзросце, лучыла любоў да Украіны. Адметна, што ў іх радаводзе ёсць паўстанцы 1863—1864 гг. Адсюль і тэма паўстання, створаны імі вобраз Айчыны і матыў служэння ёй сталі знакавымі ў іх творчасці.

Арыгінальным падаецца ракурс вырашэння галоўнай тэмы — праз прызму творчасці яшчэ аднаго карыфея сусветнай літаратуры Адама Міцкевіча, дакладней, праз запачаткаваную ў яго тэкстах рамантычную традыцыю служэння Айчыне. Адзначаючы пры гэтым, што сам У. Караткевіч не прымаў рамантызму, яму даспадобы было іншае азначэнне «дзіўнай рэальнасці» — авантурызм, даследчык звяртае ўвагу на эвалюцыйнае развіццё вобраза Айчыны ў тэкстах польскага і беларускага пісьменнікаў — у параўнанні з мастацкай традыцыяй А. Міцкевіча.

Сцвярджаецца думка, што далучанасць У. Караткевіча да міцкевічаўскай літаратурнай традыцыі была «арганічнай і трывалай», але разам з тым і творчай. Адштурхоўваючыся ад выказвання В. Акудовіча, што «Беларусь Міцкевічагэта краіна прыгожых жанчын і гераічных мужчын, высакародных шляхцічаў і самаахвярных святароў, вялікіх паэтаў і апантаных містыкаў», С. Мінскевіч даказвае, што караткевічаўскі ўзнёслы вобраз Айчыны-Беларусі заключае ў сабе нацыянальныя абрысы, выразна аддзяляе жальбу і любоў да Радзімы. Яго Радзіма-Беларусь «вялікая, славутая, змагарная, захапляльная, яе прырода мае непаўторную эстэтычную прывабнаць, яе гісторыя слаўная ратнымі подзвігамі, яе культура высокая дала свету мноства вартага гонару асоб».

Кампаратывісцкі аналіз асобных твораў дазволіў адлюстраваць моманты «крышталізацыі» вобраза «Айчыны-Літвы» ў А. Міцкевіча і «Радзімы-Беларусі» ва У. Караткевіча. Патэнцыял тыпалогіі пры гэтым досыць разнастайны, ён уключае ў сябе і прыёмы «тэкставай гульні», «цытатнай эквілібрыстыкі», выкарыстанне цытат з гістарычных дакументаў, народных вусна-паэтычных крыніц, з Рыгведаў, егіпецкіх гімнаў, арабскіх казак, Святога Пісання, старажытнаўсходніх, грэчаскіх, рымскіх, сярэднявечных аўтараў і г. д. Да ўсяго і У. Караткевіч, і А. Міцкевіч шырока ўжывалі артэфакты: Свіцязь, Нёман, Вільня, пушча, замкі як помнікі і сведкі гісторыі. Разам з тым, як заўважае С. Мінскевіч, на працягу ўсёй сваёй творчасці У. Караткевіч перыядычна пазіцыянуе сябе з А. Міцкевічам, вядзе з ім літаратурны дыялог. Яраслаў Івашкевіч фармальна больш блізка стаіць да А. Міцкевіча — асабліва ў творах рамантычнага складу. Яго тэксты пазначаны адметнай інтэртэкстуальнасцю, у іх сустракаюцца шматлікія алюзіі, рэмінісцэнцыі, пераасэнсаванні і цытаты з твораў А. Міцкевіча. Прысутнасць А. Міцкевіча адчуваецца і ў філасофскай лірыцы Я. Івашкевіча. Але вобраз Радзімы, сведчыць аўтар, у Я. Івашкевіча не такі «слоены», як у вялікага класіка, з рухам «знізу ўверх», а «ўсеахопны, шырокі ў геаграфічным і культуралагічным сэнсах — з цэнтрам у адноўленай Польшчы». С. Мінскевіч заўважае ў Я. Івашкевіча «свядомае супрацьпастаўленне вобраза адноўленай Польшчы «архаічнаму» вобразу «Польшчы-Літвы». Даследчык закранае тэму складанасупярэчлівага прыцяжэння-адштурхоўвання мастацкіх светаў Я. Івашкевіча і А. Міцкевіча, выяўляючы іх аўтарскія стратэгіі, прыходзячы да высновы, што «Івашкевіч свае творы "рамантычнага

складу", прысвечаныя паўстанцкай тэме, супрацьпастаўляе старому рамантызму Міцкевіча».

Заключная паралель працы: герой Я. Івашкевіча і герой У. Караткевіча. С. Мінскевіч бачыць між імі супярэчнасць экзістэнцыйнага плана. Ствараючы сваіх персанажаў, Я. Івашкевіч спалучае (альбо сутыкае) розныя характаралагічныя моманты: ідэальнае і штодзённае, рамантычнае і экзістэнцыйнае. У. Караткевіч аддае перавагу герою цэласнаму і бескампраміснаму, «прыкладастваральнаму» і «антыўзорнаму» адпаведна сваім мастацкім і нацыянальным дамінантам.

І напаследак. С. Мінскевіч не проста даследуе творчасць пісьменнікаў, ён сцвярджае сваю думку ў дыялогу-палеміцы з іншымі літаратуразнаўцамі, што прыўносіць у яго навуковую працу асаблівую праблемную дынаміку, надае ёй эмацыянальную афарбоўку.

Таццяна Барысюк звужае праблемнае поле свайго даследавання да беларуска-рускай паралелі: «Пошукі бессмяротнасці ў сучаснай беларускай і рускай паэзіі». Тэму бессмяротнасці яна прасочвае ў гістарычным развіцці, пачынаючы ад «вытокаў», ад ідэі бессмяротнасці міфалагічных багоў, ад пошукаў алхімікамі філасофскага каменя, ад філасофіі І. Канта і Ф. Ніцшэ да пазнейшых даследчыкаў — М. Фёдарава, У. Салаўёва, П. Фларэнскага і сучасных — А. Балашовай, Р. Кабілавай, А. Пугачова, А. Шовінай і інш.

Тэма вечнага жыцця была актуальнай ва ўсе часы і ва ўсіх літаратурах. Даследчыца паставіла перад сабой задачу напісаць «сістэматызаваную літаратуразнаўчую працу» і на матэрыяле беларускай і рускай паэзіі 80—90-х гадоў XX ст. і пачатку XXI ст. выявіць асаблівасці вырашэння адзначанай складанай праблемы нацыянальнымі творцамі. Пры гэтым яна ўказвае на залежнасць светапоглядаў аўтараў ад іх біяграфій, творчых індывідуальнасцей і філасофска-этычных пошукаў.

Узброіўшыся навуковымі распрацоўкамі Я. Петушкова, даследчыца вылучае такія разнавіднасці бессмяротнасці, як сацыякультурная, біягенетычная, духоўная, фізічная, метафізічная і матыў помніка як сродак раскрыцця культурнай (паэтычнай) неўміручасці.

Навуковыя пошукі Т. Барысюк угрунтаваныя аналізам шматлікіх вершаў і паэм як беларускіх, так і рускіх паэтаў: Р. Барадуліна, У. Караткевіча, В. Зуёнка, А. Разанава, А. Аўруціна, А. Скарынкіна, Б. Спрынчана, І. Бродскага, А. Вазнясенскага, Я. Еўтушэнкі. Аўтар вызначае тыпалагічна-падобнае і індывідуальнаадметнае ў вырашэнні тэмы бессмяротнасці гэтых і іншых творцаў. Яна робіць выснову, што паэзія сучасных беларускіх і рускіх аўтараў, працягваючы традыцыі сусветнай літаратуры, мае больш тыпалагічных сыходжанняў, чым нацыянальных адрозненняў. Адметнасці праяўляюцца галоўным чынам у сферы менталітэту і выяўляюцца пераважна на ўзроўні этнакультурных працэсаў. Навуковай глыбінёй і аналітычнасцю вызначаецца раздзел Евы Лявонавай «Алесь Разанаў і нямецкая літаратура», якая закранае некалькі аспектаў узаемадачыненняў адмысловай творчасці беларускага аўтара з нямецкамоўнай літаратурай. А. Разанаў шмат перакладаў з нямецкай мовы, у сваю чаргу, яго перакладалі на нямецкую мову. У Германіі і Швейцарыі былі апублікаваны яго кнігі-білінгвы. Такім чынам, падкрэслівае літаратуразнаўца, «творчасць А. Разанава — надзвычай удзячны матэрыял для даследаванняў кампаратывісцкага кшталту, у тым ліку ў святле нямецкамоўнага літаратурна-эстэтычнага вопыту». Ева Лявонава заглыбляецца ў нямецкую паэзію XX ст., выяўляючы яе шматжанравасць, раскаванасць, зварот да творчага эксперыменту, новых форм засваення рэчаіснасці, да рэфармавання літаратурнай мовы і мастацкай вобразнасці. Яна звяртаецца да характэрных адзнак еўрапейскага экспрэсіянізму, які менавіта ў Германіі быў найперш рэалізаваны і тэарэтычна абгрунтаваны. Глыбока прааналізавана творчасць тых аўтараў, тэксты якіх перакладаліся А. Разанавым на беларускую мову, — Э. Эрб, С. Кірш, Н. Гумэльт. Аўтар шукае і знаходзіць не толькі тое агульнае, што паядноўвае гэтых паэтаў, але і тое, што іх адрознівае,

індывідуальна адметнае. Разам з тым у гэты працэс — на роўных — уключаюцца і тэксты самога А. Разанава, а далей - і тэксты іншых беларускіх паэтаў. Выяўляюцца шматлікія «кропкі» судакранання і перасячэння на розных узроўнях: ад змястоўнага да формаўтваральнага, да адкрыццяў у галіне мовы, моўных эксперыментаў, паэтыкі, стылю і г. д.

Традыцыі нямецкіх паэтаў (а да іх можна далучыць і традыцыі мастацкага свету А. Разанава) прадвызначаны тэорыяй і практыкай экспрэсіянізму, філасофска-эстэтычным вопытам Ё. В. Гётэ, Г. фон Клейста, Р. М. Рыльке, А. Блока, Г. Ахматавай, Э. Багрыцкага. Е. Лявонава пераканана, што А. Разанаў як творца «блізкі да перакладзеных паэтаў не так у фармальных адносінах, як па мастацкім светаадчуванні, як іх суразмоўца і сутворца, бо ягоныя ўласныя філасофска-эстэтычныя адкрыцці таксама палягаюць у інтэлектуальнай, анталагічнай сферы і суправаджаюцца найцікавейшымі жанрава-структурнымі навацыямі». Бо «тыя ж праблемы пачатку і руху, зместу і формы, чалавека і свету А. Разанаў распрацоўвае ў шматлікіх версетах і зномах, у паэмах...». inian mogia nyamata

Не менш змястоўным падаецца нам і падраздзел, дзе разглядаюцца кнігібілінгвы «Гановерскія пункціры» і «Трэцяе вока», ўпершыню выдадзеныя ў Германіі (2002) і Швейцарыі (2007). Гэта дазволіла нямецкамоўнаму чытачу пазнаёміцца з тэкстамі А. Разанава не толькі ў перакладзе, але і ў арыгінале, што вельмі важна. Пункціры як наватворы былі ўведзены А. Разанавым разам з іншымі жанравымі навацыямі — версетамі, вершаказамі, квантэмамі, зномамі. Гэта яго асноўныя формы творчасці. Е. Лявонава сведчыць, што пункціры А. Разанава па змесце і форме надзвычай блізкія да ўсходняй паэзіі, найперш да японскай «кароткай песні» — танкі і вытворнага ад яе — хайку (хоку). Але яны не тоесныя, аўтар тонка ўлоўлівае і перадае іх мастацкія асаблівасці, адценні ўкладзенага ў іх філасофскага сэнсу.

Яшчэ адзін аспект творчасці А. Разанава — яго нямецкі мастацкі дыскурс. Як вядома, выйшлі ў свет дзве кніжкі, створаныя паэтам на нямецкай мове: «Wortdichte» (2003) i «Der Zweig zeigt dem Baum wochin er wachsen soll» (2006). Вершасловы — працяг жанравага вынаходніцтва беларускага аўтара. Е. Лявонава засяроджвае сваю ўвагу на шматлікіх аспектах разанаўскіх пошукаў, аспектах стварэння ім новых форм, рытмічных мадэляў, новай метафорыкі і г. д. Вершасловы — гэта вершы-мантажы, «адмысловае маніпуліраванне гукам, фразай, словам» з выкарыстаннем малюнка «іхняй» графікі і г. д. Даследчыца пераканана, што вершасловы А. Разанава, пры ўсёй іх адметнасці, «палягаюць у рэчышчы еўрапейскай і сусветнай паэтычнай традыцыі, з'яўляюцца яе арганічным працягам і адсылаюць да самых розных, перадусім авангардысцкіх, літаратурнамастацкіх напрамкаў і школ XX ст.». Але найбольш судакранаюцца вершасловы А. Разанава, лічыць Е. Лявонава, з так званай «канкрэтнай паэзіяй», якая ў другой палове XX ст. была распаўсюджана ў амерыканскай, японскай, еўрапейскай літаратурах — у тым ліку нямецкай і аўстрыйскай. I, нарэшце, апошняя паралель, закранутая Е. Лявонавай: А. Разанаў і славуты аўстрыйскі паэт Р. М. Рыльке. Апошні распрацаваў філасофска-эстэтычную канцэпцыю «новай рэчавасці», традыцыю «Ding-Gedicht» (верша на «прадмет», аб прадмеце, верш — рэч), традыцыю, якая сваімі каранямі ўзыходзіць да старажытнага жанру надпісу. Менавіта з канцэпцыяй «новай рэчавасці», на думку Е. Лявонавай, і асацыіруюцца некаторыя зместавыя пласты тэкстаў А. Разанава. Увогуле ж, паэзія абодвух аўтараў «набывае ў сукупнасці твораў і прэзентаваных у іх герояў-рэчаў маштабы своеасаблівага эпасу».

Такім чынам, асоба А. Разанава, прадстаўленая Е. Лявонавай, набывае еўрапейскія маштабы. Яго эксперыментальныя тэксты ўзбагачаюць і разнастаяць не толькі айчыннае пісьменства, але і сусветную літаратуру, найперш нямецкамоўную.

Інга Бязлепкіна аналізуе праблемы перакладчыцкага працэсу: «Паэзія Вялікабрытаніі ў Беларусі: перакладчыцкі аспект». Яна абагульняе напрацоўкі тэорыі і практыкі перакладчыцкага дыскурсу ў сучасным літаратуразнаўстве. Актуалізуецца думка аб неабходнасці вывучэння перакладу як аднаго з відаў літаратурных кантактаў, як сведчанне ўваходжання айчыннай літаратуры ў сусветную мастацкую прастору.

Аўтар звяртаецца да «вытокаў», да гістарычнага агляду практыкі паэтычнага перакладу з англійскай мовы ў Беларусі, пачынаючы з канца XVII ст. Вызначаецца польскамоўны перакладчыцкі перыяд на тэрыторыі Беларусі (канец XVIII -XIX ст.) як пачатковы, вытокавы для ўласна англа-беларускага паэтычнага ўзнаўлення. Новы этап у перастварэнні з заходнееўрапейскіх літаратур (1900—1910 гг.) аўтар звязвае з «нашаніўскім» перыядам, творчай дзейнасцю В. Ластоўскага. Наступны перыяд (1920—1940) — перастварэнні «маладнякоўцаў», «узвышанцаў», якія імкнуліся далучыць беларускую літаратуру да ўзораў сусветнай класікі, і г. д.

Пачынаючы з 1920-х гадоў, сведчыць І. Бязлепкіна, спецыфічныя ўласцівасці рэцэпцыі англійскай паэзіі ў Беларусі абумоўліваюцца шматлікімі сацыяльнапалітычнымі, ідэйнымі, аксіялагічнымі, генератыўнымі і іншымі фактарамі.

Пад уздзеяннем гісторыка-культурных працэсаў з 1990-х гадоў распачаўся этап папулярызацыі беларускай перакладной паэзіі.

Адштурхоўваючыся ад літаратуразнаўчых прац апошніх 20 гадоў, што публікаваліся ў замежнай перыёдыцы, І. Бязлепкіна ажыццяўляе на іх аснове аналіз рэцэпцыі англамоўнымі вучонымі беларускіх перакладаў англійскіх паэтаў. У выніку прыходзіць да заключэння, што рэйтынгі замежных творцаў (таго ж Дж. Байрана, У. Уордсварта, Р. Бёрнса і інш.) у сябе на радзіме і ў нас у Беларусі адрозныя — па прычыне іх сацыяльнай, маральнай і гістарычнай запатрабаванасці.

Не засталіся па-за ўвагай даследчыцы і тэхніка перакладчыцкай дзейнасці, асаблівасці беларускага перакладу англійскай паэзіі. Яна спыняецца на метадзе дакладнага перакладу В. Брусава, на традыцыях вольнага перакладу: бунінскай, маршакоўскай, лермантаўскай, — на беларускіх нацыянальных традыцыях, якія ўвасоблены ў практыцы перакладу А. Гурыновіча, В. Дуніна-Марцінкевіча, Я. Коласа, Я. Купалы, В. Ластоўскага і інш.

Перакладчыцкая дзейнасць разглядаецца як складаны суб'ектыўна-індывідуальны творчы працэс. Пры гэтым вылучаюцца і найбольш частотныя, ключавыя складнікі таго, што ўтварае эфект «абеларушвання» замежнага твора: выкарыстанне прыёму антрапамарфізму, або адухаўлення прыродных з'яў; моватворчасць і

наданне перакладам больш высокай ступені экспрэсіўнасці; «пераапрананне», або мастацкая праекцыя; адаптацыя перакладу да сацыяльна-гістарычных ўмоў культуры-прымальніцы і г. д. У выніку чаго перакладзены і «абеларушаны» твор становіцца ўжо фактам і беларускай літаратуры, яе мастацкім здабыткам.

Падрыхтаваная і выдадзеная намаганнямі супрацоўнікаў аддзела ўзаемасувязей літаратур Інстытута мовы і літаратуры імя Якуба Коласа і Янкі Купалы НАН Беларусі (загадчык — кандыдат філалагічных навук М. Мікуліч) калектыўная манаграфія «Літаратурная карта Еўропы: кантакты, тыпалогія, інтэртэкстуальнасць» — гэта працяг лепшых традыцый айчыннай кампаратывістыкі і ў той жа час якасна новая ступень яе паглыблення і развіцця на этапе навейшай гісторыі. Гэта адкрыццё новых гарызонтаў, новых напрамкаў і магчымасцей для далейшых маштабных навуковых даследаванняў. Манаграфія доказна сцвярджае тую думку, што няма асобнай беларускай літаратуры, як няма асобнай літаратуры нямецкай, іспанскай, польскай, украінскай, рускай... Ёсць адзіны шматмоўны, шматстылявы, шматаспектны, шматнацыянальны літаратурны працэс, у якім значныя мастацкія тэксты ўсё часцей набываюць якасці інтэртэкстуальнасці. Беларуская літаратура, пры ўсёй сваёй адметнасці і самабытнасці генетычна-гістарычнага развіцця, з'яўляецца важным складнікам і чыннікам гэтага адзінага сусветнага літаратурна-мастацкага працэсу. Якраз гэтая акалічнасць у многім абумоўлівае яе рух па шляху да новых духоўна-эстэтычных здабыткаў і каштоўнасцей.